### **10.34. Numerical Methods Applied to Chemical Engineering Homework #3. Nonlinear algebraic equations and matrix eigenvalue problems**

## **SOLUTION**

### **Problem 1. Modeling chemical reaction with diffusion in a catalyst pellet**

In  $HW \# 1$ , we considered the use of the finite difference method to convert a boundary value problem into a set of linear algebraic equations. In HW  $# 2$ , we considered the use of Newton's method to solve sets of nonlinear algebraic equations. In this problem, we combine these two approaches to solve a boundary value problem that contains a nonlinear term involving chemical reaction. This problem is inspired by the discussion of nonisothermal catalyst particles in section 3.9 of G. F. Froment and K. B. Bischoff, Chemical Reactor Analysis and Design, 2nd ed., Wiley, 1990.

We consider the case of a spherical catalyst pellet of radius *R* (see figure below).

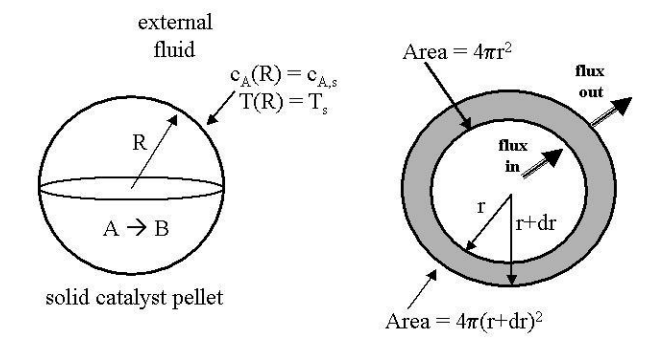

We want to write a MATLAB program that will employ a finite difference method to solve for the dimensionless concentration profile and the effectiveness factor. The governing equation in dimensionless form is

$$
\frac{d}{d\xi} \left[ \xi^2 \frac{d\Psi_A}{d\xi} \right] - \xi^2 \Phi^2 \exp \left[ \frac{\gamma \beta (1 - \Psi_A)}{1 + \beta (1 - \Psi_A)} \right] \Psi_A = 0 \quad \text{(EQ 56)}
$$

subject to the boundary conditions

$$
\Psi_A(1) = 1 \qquad \frac{d\Psi_A}{d\xi}\bigg|_{\xi=0} = 0 \qquad (EQ 57)
$$

where  $\Psi_A$  is the dimensionless concentration inside the catalyst pellet and  $\xi$  is the dimensionless radius of the particle. The program should take three input parameters: Φ, γ, and β, which are defined in EQ (50), (51), and (54) of the assignment sheet, respectively.

We are going to solve this problem using finite differences. Let's number the grid points in the following way:

 $\xi = 0$   $\xi = 1$  $\overline{\phantom{a}}$ 0 1 2 N-1 N N+1

Discretizing the second derivative in (EQ 56) using 'central' finite differences

$$
\frac{d}{d\xi} \left[ \xi^2 \frac{d\Psi_A}{d\xi} \right]_{\xi_j} = \frac{\xi_{j+1/2}^2 \left( \frac{d\Psi_A}{d\xi} \Big|_{\xi_{j+1/2}} - \xi_{j-1/2} \right) \left( \frac{d\Psi_A}{d\xi} \Big|_{\xi_{j-1/2}} \right)}{\xi_{j+1/2} - \xi_{j-1/2}} = \frac{\xi_{j+1/2}^2 \left( \frac{\Psi_{A,j+1} - \Psi_{A,j}}{\xi_{j+1} - \xi_j} \right) - \xi_{j-1/2}^2 \left( \frac{\Psi_{A,j} - \Psi_{A,j-1}}{\xi_j - \xi_{j-1}} \right)}{\xi_{j+1/2} - \xi_{j-1/2}} = A_{j,j-1} \Psi_{A,j-1} + A_{j,j} \Psi_{A,j} + A_{j,j+1} \Psi_{A,j+1}
$$
\n(EQ 27<sup>\*</sup>)

where

$$
A_{j,j-1} = \frac{\xi_{j-1/2}^2}{(\xi_j - \xi_{j-1})(\xi_{j+1/2} - \xi_{j-1/2})}
$$
  
\n
$$
A_{j,j} = \left(-\frac{1}{\xi_{j+1/2} - \xi_{j-1/2}}\right) \left[\frac{\xi_{j+1/2}^2}{\xi_{j+1} - \xi_j} + \frac{\xi_{j-1/2}^2}{\xi_j - \xi_{j-1}}\right]
$$
  
\n
$$
A_{j,j+1} = \frac{\xi_{j+1/2}^2}{(\xi_{j+1} - \xi_j)(\xi_{j+1/2} - \xi_{j-1/2})}
$$

The nonlinear algebraic equation for an interior grid point *j*,  $j \in [2, N-1]$ , takes the form

$$
A_{j,j-1}\Psi_{A,j-1} + A_{j,j}\Psi_{A,j} + A_{j,j+1}\Psi_{A,j+1} - \xi_j^2 \Phi^2 \exp\left[\frac{\gamma\beta(1-\Psi_{A,j})}{1+\beta(1-\Psi_{A,j})}\right]\Psi_{A,j} = 0
$$
 (EQ 28<sup>\*</sup>)

As described on page 5 of the assignment sheet, some modification of the above equation is required for the first and last grid points. At the last grid point,  $j = N$ , the discretized form of the differential equation is

$$
A_{N,N-1}\Psi_{A,N-1} + A_{N,N}\Psi_{A,N} + A_{N,N+1}\Psi_{A,N+1} - \xi_N^2 \Phi^2 \exp\left[\frac{\gamma\beta(1-\Psi_{A,N})}{1+\beta(1-\Psi_{A,N})}\right]\Psi_{A,N} = 0
$$
 (EQ 30<sup>\*</sup>)

where  $\Psi_{A,N+1} = \Psi_A|_{\xi=1} = 1$  from the boundary condition.

The modification for grid point  $j = 1$  is slightly more involved and is described in detail on pp. 6-7 of the assignment sheet. Using the second boundary condition, we arrived at the relation

$$
\Psi_{A,0} = \frac{4\Psi_{A,1} - \Psi_{A,2}}{3}
$$
\n(EQ 42\*)

and the algebraic equation therefore became

$$
\left[A_{1,1} + \frac{4}{3}A_{1,0}\right]\Psi_{A,1} + \left[A_{1,2} - \frac{1}{3}A_{1,0}\right]\Psi_{A,2} - \xi_1^2\Phi^2 \exp\left[\frac{\gamma\beta(1-\Psi_{A,1})}{1+\beta(1-\Psi_{A,1})}\right]\Psi_{A,1} = 0
$$
 (EQ 43<sup>\*</sup>)

As was mentioned in the hints for this assignment, the fsolve() routine is executed much faster if the Jacobian matrix is calculated analytically and supplied to the subroutine. The general form of the Jacobian is

$$
Jac = \begin{bmatrix} df_1/dx_1 & df_1/dx_2 & \dots & df_1/dx_N \\ df_2/dx_1 & df_2/dx_2 & \dots & df_2/dx_N \\ \vdots & & & & \\ df_N/dx_1 & df_N/dx_2 & df_N/dx_N \end{bmatrix}
$$

In our case,  $[f_1...f_N]$  will be expressions in (EQ 28<sup>\*</sup>), (EQ 30<sup>\*</sup>), and (EQ 43<sup>\*</sup>) and  $[x_1...x_N]$  are  $[\Psi_{A,1} \dots \Psi_{A,N}]$ . Given that these three equations are at most functions of three different  $\Psi_{A,j}$ , the Jacobian matrix will have at most three non-zero entries in each row. For completeness, let's find the entries of the Jacobian for an interior point *j*.

$$
Jac(j, j-1) = \frac{df_j}{d\Psi_{A,j-1}} = A_{j,j-1}
$$
  
\n
$$
Jac(j, j+1) = \frac{df_j}{d\Psi_{A,j+1}} = A_{j,j+1}
$$
  
\n
$$
Jac(j, j) = \frac{df_j}{d\Psi_{A,j}} = A_{j,j} - \xi_j^2 \Phi^2 \frac{d}{d\Psi_{A,j}} \left\{ exp \left[ \frac{\gamma \beta (1 - \Psi_{A,j})}{1 + \beta (1 - \Psi_{A,j})} \right] \Psi_{A,j} \right\}
$$
  
\n
$$
= A_{j,j} - \xi_j^2 \Phi^2 \left( \Theta + \Psi_{A,j} \frac{d\Theta}{d\Psi_{A,j}} \right)
$$

where

$$
\Theta = \exp\left[\frac{\gamma \beta (1 - \Psi_{A,j})}{1 + \beta (1 - \Psi_{A,j})}\right]
$$
 and therefore

$$
\frac{d\Theta}{d\Psi_{A,j}} = \Theta \left\{ \frac{(-\gamma\beta)}{1 + \beta(1 - \Psi_{A,j})} + \frac{\gamma\beta^2(1 - \Psi_{A,j})}{\left[1 + \beta(1 - \Psi_{A,j})\right]^2} \right\}
$$

At this point, we are ready to code in the problem in order to calculate the concentration profile. Once that is done, this profile can be used to calculate the effectiveness factor from (EQ 61) using the trapz() function. The first of the attached plots is a concentration profile for a particular set of input parameters, and the second plot is the master plot required by Question A.2.

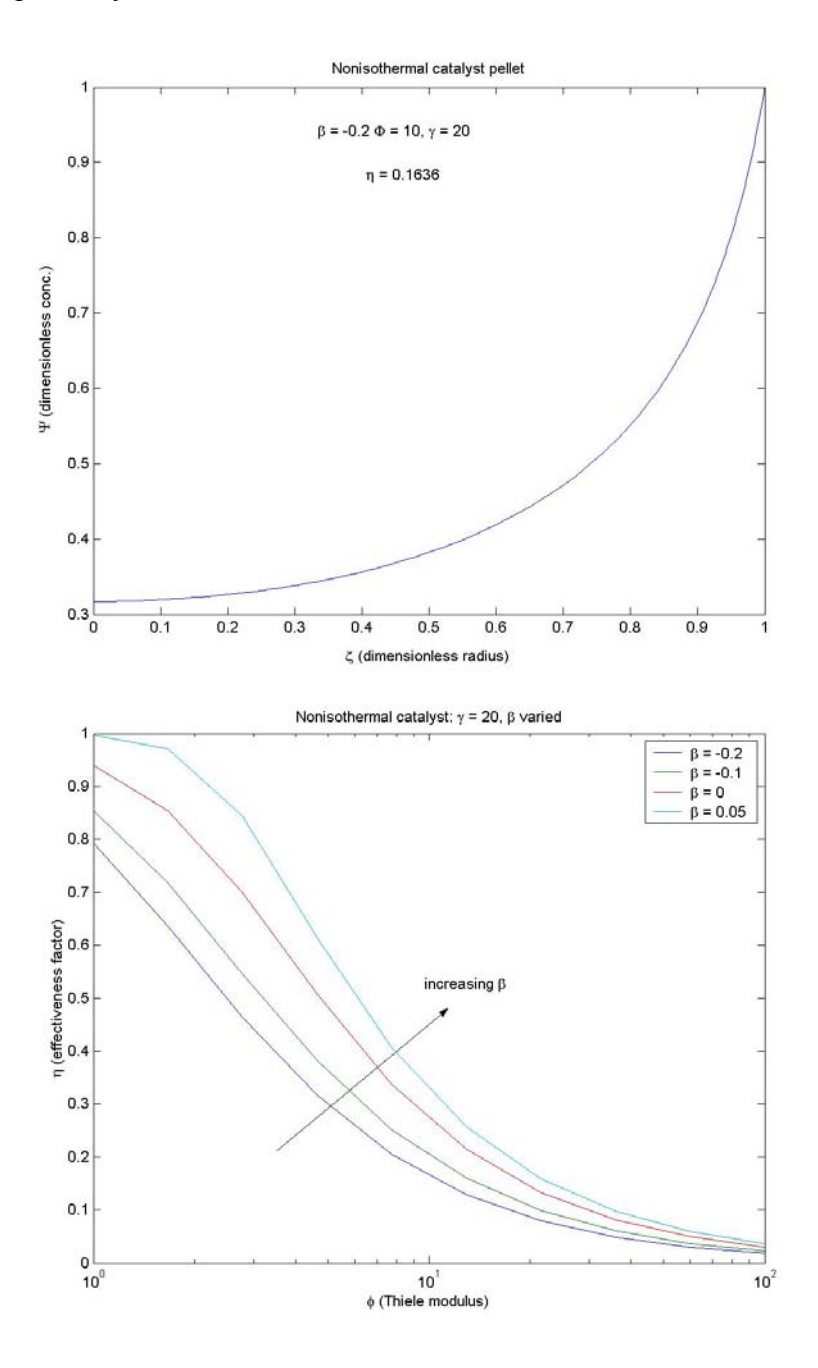

```
% PROBLEM 1 CODE 
% catalyst nonisothermal scan v2.m
\frac{0}{0}% This MATLAB program plots the effectiveness 
% factor vs. the Thiele modulus for a catalyst
% pellet with first order reaction at steady 
% state in nonisothermal operation. 
% No external mass or heat transfer resistance 
% is included, and Diriclet boundary conditions 
% are employed at the particle surface. 
\frac{0}{0}% To solve the dimensionless PDE's, finite
% differences are used with a non-uniform
% grid (except near r=0 for discretized 
% symmetry boundary condition). 
\frac{0}{0}% The dimensionless input parameters are :
% PhiTM =Thiele modulus
% = product of particle radius and
% the square root of the rate<br>% constant divided by the difference
        constant divided by the diffusivity
\% = measure of importance of diffusion
% limitations 
% gamma = activation energy / (R^*Ts), where
% Ts is the known surface temperature 
% beta = Da*(-DH)*Cs/lambda/Ts, where Da is
% the diffusivity, DH is the heat of 
% reaction, Cs is the known surface 
% concentration, lambda is the thermal 
% conductivity, and Ts is the known 
% surface temperature 
\% = measure of importance of heat generation
% by reaction vs. thermal conductivity
\frac{0}{0}% Written K. Beers. MIT ChE. 9/21/2002 
% v2. 9/21/2002. modified from catalyst nonisothermal_scan_v2.m
% to compute the Jacobian analystically, saving 
% time required to perform finite differences 
\frac{0}{0}% COMPARISON : beta = 0, gamma = 0,<br>% phi TM min = 1e-2, phi TM 1
            phi_TM_min = 1e-2, phi_TM_max = 1e2,
% num TM = 20, dz = 0.01, dz fine = 0.001% catalyst_nonisothermal_scan.m: CPU = 222.56<br>% catalyst_nonisothermal_scan_v2.m: CPU = 22.6catalyst_nonisothermal_scan_v2.m: CPU = 22.612% (BUT HAD WARNINGS SINCE USED SPARSE 
% JACOBIAN, STILL WORKS) 
function iflag_main = catalyst_nonisothermal_scan() 
cpu start = cputime;
```
iflag\_main =  $0$ ;

% First, have the user input the simulation parameters. %disp('Enter simulation parameters, ...');

% problem parameters %beta = input('Enter beta (row vector) : '); beta =  $[-0.2; -0.1; 0; 0.05]$ num beta = length(beta); gamma = input('Enter gamma : ');

% Thiele modulus bounds (log scale) phi TM min = input('Enter min. Thiele modulus : '); phi TM\_max = input('Enter max. Thiele modulus : '); num  $TM = input('Enter number of Thiele modulus points : ');$ phi\_TM = logspace(log10(phi\_TM\_min),log10(phi\_TM\_max),num\_TM);

% number of physical grid points, use simple uniform scale with fine grid near surface  $dz = input('Enter interior grid point spacing :');$ dz fine = input('Enter surface  $(0.9-1.0)$  spacing : '); z\_grid =  $[ [dz : dz : 0.9-dz], [0.9 : dz]$  fine : 1.0-dz\_fine ] ]; num grid = length(z grid);

% We now scan the values of the Thiele modulus, starting at the lowest value. For each value of % the Thiele modulus, we need to solve the set of nonlinear algebraic equations obtained by finite % difference disrectization of the governing equations. We start at the lowest value of the Thiele % modulus, and use as an initial guess a completely uniform concentation profile. In the limit of % the Thiele modulus goes to zero, this initial guess is correct. For each subsequent calculations, % we use the final result of the last calculation as an initial guess.

```
% allocate space to store the effectiveness factor 
eta eff = zeros(num beta, num TM);figure;
```
for k beta = 1:num beta;

% form initial guess - uniform concentration psi\_guess = ones(size(z\_grid));

```
% set some options flags for fsolve() 
options = optimset('TolFun',1e-8, 'Display','off', 'LargeScale','off',... 
   'Jacobian','on');
```
% iterate over each value of the Thiele modulus do  $plot = 0$ ; for i  $TM = 1$ :num TM

```
 % compute dimensionless profile
[psi,fval,exiflag] = ...fsolve(@catalyst nonisothermal calc f, ...
   psi_guess, options, ... 
  phi_TM(i_TM), beta(k_beta), gamma, z_grid);
```

```
 if(do_plot) 
    figure; 
   plot(z_grid,psi); 
   xlabel('\zeta (dimensionless radius)'); 
   ylabel('\Psi (dimensionless conc.)'); 
   title('Nonisothermal catalyst pellet'); 
 end
```

```
 % compute effectiveness factor 
    eta eff(k beta,i TM) = calc eta eff(psi, ...
    phi_TM(i_TM), beta(k_beta), gamma, z_grid)
% disp([leta = 'int2str(eta erf(kbeta, TM)));
```
end

% Now, plot out the results semilogx(phi\_TM,eta\_eff); %gtext(num2str(beta(k\_beta))); hold on;

end legend('\beta = -0.2','\beta = -0.1','\beta = 0','\beta = 0.05')

xlabel('\phi (Thiele modulus)'); ylabel('\eta (effectiveness factor)'); title(['Nonisothermal catalyst: ', '\gamma = ', num2str(gamma), ' \beta varied']);

iflag main  $= 1$ ; cpu  $end =$  cputime;

cpu elapsed  $=$  cpu end  $-$  cpu start; disp(['Elapsed CPU time : ', num2str(cpu\_elapsed)]);

return;

% =========================================================

% This routines calculates the function values for the

% set of equations that sovle for the dimensionless

% concentration profile within the catalyst pellet

% for a nonisothermal first order reaction.

% K. Beers. MIT ChE. 9/21/2002

function  $[fval,Jac] =$  catalyst nonisothermal calc  $f(psi, ...$ phi\_TM, beta, gamma, z\_grid);

num  $grid = length(z \text{grid});$ 

% allocate space for function vector % and Jacobian  $fval = zeros(size(psi))$ ;  $Jac = spalloc(num grid, num grid,3*num grid);$ 

% For each point except the first and last, compute % the value of the function. for  $j=2$ :(num\_grid-1)

 % estimate the local second derivative in % spherical coordinates z\_mid\_up =  $(z$ \_grid(j+1)+z\_grid(j))/2; z\_mid\_lo =  $(z \text{grid}(j)+z \text{grid}(j-1))/2$ ;  $dz$  mid = z mid up - z mid lo; dz up = z grid(j+1) - z grid(j);

dz  $\log z$  grid(j) - z grid(j-1);

A  $\log \frac{1}{2}$  mid  $\log \frac{1}{2}$ /(dz  $\log \frac{1}{2}$  mid); A\_mid =  $(-1/dz$ \_mid)\* $((z$ \_mid\_up^2)/dz\_up +  $(z$ \_mid\_lo^2)/dz\_lo); A\_up =  $(z \text{ mid up}^2)/(dz \text{ up}^*dz \text{ mid});$ 

second deriv = A\_lo\*psi(j-1) + A\_mid\*psi(j) +A\_up\*psi(j+1);

 % compute nonlinear reaction term theta =  $exp(-\text{gamma} * \text{beta} * (1-\text{psi}(j)) / (1 + \text{beta} * (1-\text{psi}(j))))$ ; rxn =  $(z_grid(j)^2)^*(phi_TTM^2)*theta*psi(j);$ 

```
 % compute function value 
fval(i) = second deriv - rxn;
```

```
 % compute Jacobian elements 
Jac(i, i-1) = A lo;
Jac(i,j+1) = A \text{ up};dtheta dpsi = theta^* (...
  (-gamma*beta)/(1+beta*(1-psi(i))) + ...(gamma * beta^2 * (1-psi(j)))/( (1+beta * (1-psi(j)))^2));drxn_dpsi = (z_grid(j)^2)*(phi_TM^2) * (theta + psi(j)*dtheta_dpsi);
Jac(i,j) = A mid - drxn dpsi;
```
end

% Now, calculate function value for last point, employing known concentration at the % catalyst surface. z\_mid\_up =  $(1+z)$  grid(num\_grid))/2; z mid  $\text{lo} = (z \text{ grid}(\text{num} \text{ grid}) + ...$ z grid(num grid-1))/2;  $dz$  mid = z mid up - z mid lo; dz  $up = 1 - z$  grid(num grid); dz  $\log z$  grid(num grid) - z grid(num grid-1); A  $\log \alpha = (z \text{ mid } \log(2))/(\log \log(2 \text{ mid}))$ ; A\_mid =  $(-1/dz$ \_mid)\*((z\_mid\_up^2)/dz\_up + ... (z\_mid\_lo^2)/dz\_lo); A\_up =  $(z \text{ mid up}^2)/(dz \text{ up}^*dz \text{ mid});$ second deriv = A  $\text{lo*psi}(\text{num grid-1}) + ...$ A\_mid\*psi(num\_grid) + A\_up; % compute nonlinear reaction term theta =  $exp($  gamma\*beta\*(1-psi(num\_grid)) / ...  $(1 + \text{beta}*(1-\text{psi}(\text{num} \text{grid}))))$ ; rxn = (z\_grid(num\_grid)^2)\*(phi\_TM^2)\*theta\*psi(num\_grid); % compute function value fval(num\_grid) = second\_deriv - rxn; % compute Jacobian elements  $j = num$  grid;  $Jac(i,j-1) = A$  lo; dtheta\_dpsi = theta\*  $($  ...  $(-gamma*beta)/(1+beta*(1-psi(j))) + ...$  $(gamma * beta^2 * (1-psi(j)))/( (1+beta * (1-psi(j)))^2));$ drxn\_dpsi =  $(z_grid(j)^2)*(phi_TTM^2) * ...$  $(theta + psi(j)*dtheta adj);$  $Jac(i,j) = A$  mid - drxn dpsi;

% Then, calculate function value for % first point, using symmetry boundary % condition. z\_mid\_up =  $(z \text{grid}(2)+z \text{grid}(1))/2$ ; z\_mid\_lo =  $(z \text{ grid}(1))/2$ ;  $dz$  mid = z mid up - z mid lo; dz up = z  $grid(2) - z$  grid(1); dz  $\log z$  grid(1); A  $\log \log \frac{\text{m}}{\text{d} \cdot 2}$  mid  $\log \frac{\text{d} \cdot \text{d} \cdot \text{d$ A\_mid =  $(-1/dz$ \_mid)\* $((z$ \_mid\_up^2)/dz\_up + ... (z\_mid\_lo^2)/dz\_lo); A\_up =  $(z \text{ mid up}^{\wedge}2)/(dz \text{ up}^{\ast}dz \text{ mid});$ second deriv =  $(A \text{ mid}+4^*A \text{ lo}/3)*psi(1) + ...$ (A\_up - A\_lo/3)\*psi(2); % compute nonlinear reaction term theta =  $exp($  gamma\*beta\* $(1-psi(1)) / ...$  $(1 + \text{beta}*(1-\text{psi}(1))))$ ; rxn =  $(z \text{grid}(1)^2)^*(\text{phi} \text{TM}^2)*\text{theta}*\text{psi}(1);$ % compute function value  $fval(1)$  = second deriv - rxn; % compute Jacobian elements  $j = 1$ ;  $Jac(i,j+1) = A \text{ up - } A \text{ } lo/3;$ dtheta  $dpsi = \overline{theta^*$  (...  $(-gamma*beta)/(1+beta*(1-psi(j))) + ...$  $(gamma*beta^2*(1-psi(j)))/((1+beta*(1-psi(j)))^2);$ drxn\_dpsi =  $(z \text{grid}(i)^2)^*(phi \text{ini} \text{TM}^2)^* ...$  $(theta + psi(i)*dtheta dpsi);$  $Jac(i,j) = A$  mid + 4\*A lo/3; - drxn dpsi;

return;

% ======================================================= % This routine computes the effectiveness factor from % the dimensionless concentration profile for a % catalyst particle with a nonisothermal first order % reaction. % K. Beers. MIT ChE. 9/21/2002 function eta  $eff = calc$  eta  $eff(psi, ...$  phi\_TM, beta, gamma, z\_grid); % compute the augmented z grid including the end % points z  $aug = [0, z \text{ grid}, 1]$ ; psi\_aug =  $[0, \text{psi}, 1]$ ; psi\_aug(1) =  $(4 \cdot \text{psi}(1) - \text{psi}(2))/3$ ; % Now, compute on this augmented grid the values % of the integrand. integrand = zeros(size(psi\_aug)); for j=1:length(integrand) var1 = gamma\*beta\*(1-psi\_aug(j)) / ...  $(1 + \text{beta}*(1-\text{psi}(\text{aug}(j)))$ ; integrand(j) =  $3 \cdot \psi$ psi\_aug(j)\*(z\_aug(j)^2)\*exp(var1);

end

% Use the trapezoid rule to estimate the value of the % integral.

 $eta_{eff} = \text{trapz}(z_{aug,integral})$ 

return;

### **Problem 2. Eigenvalues of 3x3 matrices**

In this problem we are given the following three 3x3 matrices:

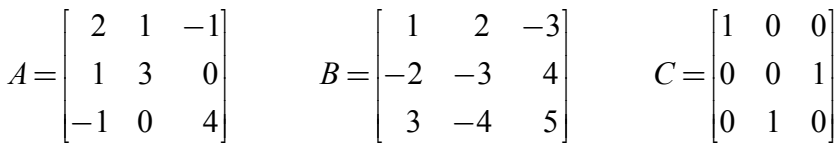

**Question 2.A. Which of these matrices can you tell by inspection, without computation, must have all eigenvalues be real numbers?** 

Since  $A = A<sup>T</sup>$  and  $C = C<sup>T</sup>$ , matrices *A* and *C* will have real eigenvalues.

**Question 2.B. Using Gershogen's theorem, what are the bounds on the possible values of the eigenvalues of A? Is it possible that any of the eigenvalues of A are negative?** 

From Eqn. (3.1.2-9) of the class notes,

 $r_1 = |A_{12}| + |A_{13}| = 2$  $r_2 = |A_{21}| + |A_{23}| = 1$  $r_3 = |A_{31}| + |A_{32}| = 1$ 

Using Eqn. (3.1.2-10), we can get the bounds on the three eigenvalues.

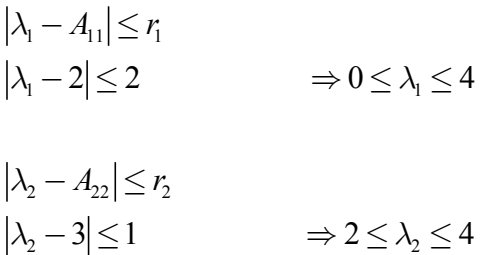

 $\lambda_3 - A_{33} \leq r_3$  $\lambda_3 - 4 \leq 1$   $\Rightarrow 3 \leq \lambda_3 \leq 5$ 

Based on the limits, we see that all of the eigenvalues of A will be positive.

### **Question 2.C. Which of these matrices are normal?**

A real matrix *D* is said to be normal if the following condition holds :  $DD^T = D^T D$ . As a special case, we see that a real, symmetric matrix has  $D<sup>T</sup> = D$ , so that it is obviously

normal. Having said this, based on our answer to Q.2.A., matrices *A* and *C* are normal. What about matrix *B*?

$$
BBT = \begin{pmatrix} 14 & -20 & -20 \\ -20 & 29 & 26 \\ -20 & 26 & 50 \end{pmatrix}
$$
 and  

$$
BTB = \begin{pmatrix} 14 & -4 & 4 \\ -4 & 29 & -38 \\ 4 & -38 & 50 \end{pmatrix}
$$

Since the condition stated above does not hold, matrix *B* is NOT normal.

# **Question 2.D. For every matrix that you know has all real eigenvalues, compute the eigenvalues and the normalized (unit-length) eigenvectors by hand. Show your calculations.**

Let's look at matrix *A* first. To find the eigenvalues, we need to derive a characteristic polynomial in  $\lambda$ 's, which is done in the following way.

$$
\det(A - \lambda I) = \begin{vmatrix} 2 - \lambda & 1 & -1 \\ 1 & 3 - \lambda & 0 \\ -1 & 0 & 4 - \lambda \end{vmatrix} = 0
$$

The characteristic polynomial is then

$$
(2 - \lambda)(3 - \lambda)(4 - \lambda) - 1(4 - \lambda) + (-1)(0 + (3 - \lambda)) = 0
$$

Rearranging, we get

$$
-\lambda^3 + 9\lambda^2 - 24\lambda + 17 = 0
$$

Solving for the three eigenvalues, we get  $\lambda_1 = 1.1206$ ,  $\lambda_2 = 3.3473$ , and  $\lambda_3 = 4.5321$ .

Let's put expression  $Av = \lambda v$ , where *v* is the eigenvector corresponding to a particular eigenvalue, in the equation form.

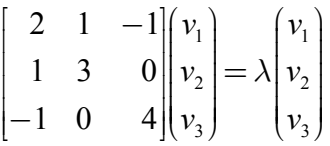

 $2v_1 + v_2 - v_3 = \lambda v_1$  (1)  $v_1 + 3v_2 = \lambda v_2$  (2)  $-v_1 + 4v_3 = \lambda v_3$  (3) 2  $3 \cdot 2 \cdot 3 \cdot 2$  $v_1^2 + v_2^2 + v_3^2 = 1$  (4)

Equation (4) ensures that the eigenvector has unit length. From (2),  $v_1 = -v_3(4 - \lambda)$  (5)

Adding (1) and (2), we get

$$
3v_2 + 4v_3 = \lambda (v_2 + v_3)
$$
  
\n
$$
\Rightarrow v_2 = -v_3 \left[ \frac{4 - \lambda}{3 - \lambda} \right]
$$
 (6)

Substituting (5) and (6) into (4),

$$
[-v_3(4-\lambda)]^2 + \left[-v_3\left(\frac{4-\lambda}{3-\lambda}\right)\right]^2 + v_3^2 = 1
$$
 (7)

Solving for  $v_3$  from (7)

$$
v_3 = \left[ \left(4 - \lambda\right)^2 + \left(\frac{4 - \lambda}{3 - \lambda}\right)^2 + 1 \right]^{-1/2} \tag{8}
$$

Thus, we use Eqns. (8), (5), and (6) to get expressions for the three components of the eigenvector for a given value of  $\lambda$ . The results are:

$$
\lambda_1 = 1.1206
$$
\n
$$
\lambda_2 = 3.3473
$$
\n
$$
\lambda_3 = 4.5321
$$
\n
$$
\nu_1 = \begin{pmatrix} 0.8440 \\ -0.4491 \\ 0.2931 \end{pmatrix}
$$
\n
$$
\nu_2 = \begin{pmatrix} 0.2931 \\ 0.8440 \\ 0.4491 \end{pmatrix}
$$
\n
$$
\nu_3 = \begin{pmatrix} -0.4491 \\ -0.2931 \\ 0.8440 \end{pmatrix}
$$

Now let's look at matrix *C*.

$$
det(C - \lambda I) = \begin{vmatrix} 1 - \lambda & 0 & 0 \\ 0 & -\lambda & 1 \\ 0 & 1 & -\lambda \end{vmatrix} = 0
$$

and the characteristic polynomial is

$$
(\lambda^2 - 1)(1 - \lambda) = 0
$$
  
\n
$$
\Rightarrow \lambda_1 = 1, \ \lambda_2 = 1, \text{ and } \lambda_3 = -1
$$
  
\n
$$
\begin{bmatrix} 1 & 0 & 0 \\ 0 & 0 & 1 \\ 0 & 1 & 0 \end{bmatrix} \begin{bmatrix} v_1 \\ v_2 \\ v_3 \end{bmatrix} = \lambda \begin{bmatrix} v_1 \\ v_2 \\ v_3 \end{bmatrix}
$$

We can apply exactly the same methodology here as we did for matrix *A*, but given the simple structure of matrix *C*, it might be quicker to find eigenvalues by inspection. For  $\lambda=1$ , we can take  $v_1 = 1$ , and  $v_2 = v_3 = 0$ . Another option for this repeated root is  $v_1 = 0$ and  $v_2 = v_3 = (1/2)^{0.5} = 0.7071$ . For  $\lambda = -1$ , we can choose  $v_1 = 0$  and  $v_2 = (1/2)^{0.5} =$ 0.7071 and  $v_3 = -v_2$ . In summary,

$$
\lambda_1 = 1 \qquad \qquad \lambda_2 = 1 \qquad \qquad \lambda_3 = -1 \qquad \qquad \lambda_4 = -1 \qquad \qquad \lambda_5 = -1 \qquad \qquad \lambda_6 = -1 \qquad \qquad \lambda_7 = \begin{pmatrix} 1 \\ 0 \\ 0 \end{pmatrix} \qquad \qquad \qquad \nu_2 = \begin{pmatrix} 0 \\ 0.7071 \\ 0.7071 \end{pmatrix} \qquad \qquad \nu_3 = \begin{pmatrix} 0 \\ -0.7071 \\ 0.7071 \end{pmatrix}
$$